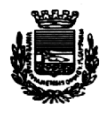

Città di Giugliano in Campania

c.a.p. 80014 - PROVINCIA DI NAPOLI Tel. 8943772/4559/4696 - Fax 3301542

Avviso di mobilità Per l'assunzione a tempo pieno e indeterminato di Nº 2 Funzionari di Vigilanza cat. D3

## ELENCO CANDIDATI AMMESSI E COMUNICAZIONE DATA DI COLLOQUIO

## Il Dirigente del Settore Personale e Affari Generali Rende noto

In relazione all'avviso per l'assunzione a tempo pieno e indeterminato, tramite mobilità, di nº 2 Funzionari di Vigilanza, per il Settore Polizia Municipale sono ammessi al colloquio i seguenti candidati:

- 1. Baldi Antonio
- 2. De Stefano Giuseppe
- 3. Verde Luigi

## La data del colloquio viene fissata per il giorno 18/10/2010 alle ore 15.30.

I candidati ammessi sono invitati a presentarsi presso la Segreteria Generale del Comune, nel giorno ed ora indicati, muniti di documento di riconoscimento.

Saranno esclusi dalla procedura di mobilità i candidati che non si presenteranno per sostenere il colloquio.

Si precisa che la partecipazione al colloquio non fa sorgere a favore dei candidati alcun diritto all'assunzione presso il Comune di Giugliano.

Giugliano 30/09/2010

**IL DIRIGENTE** Dott.ssa Maria Galiano